## 二次元コード(QR)の読み取りかた キューアール

身近に見かけるようになった二次元コード(QR)ですが、読み取りかたがあります。 ー次元コード (QR)は、 「素早く読み取るための符号」という意味を持ちます。 見た目は、四角の枠に点を散りばめたもので、右のような画像です。

## 1. 機器を用意しましょう

二次元コード(QR)を読み取るには、カメラを搭載した機器が必要です。 身近なものでは携帯電話(スマートフォン)やタブレットです。

## 2. 読み取り機能(アプリ)を導入しましょう

アンドロイド が必要です。この記事では「Androidのスマートフォン」を例に、導入の 二次元コード(QR)は、人間が見ても何が書いてあるか分かりません。 二次元コード(QR)を読み取る機能(二次元コード(QR)読み取りアプリ) しかたを紹介します。

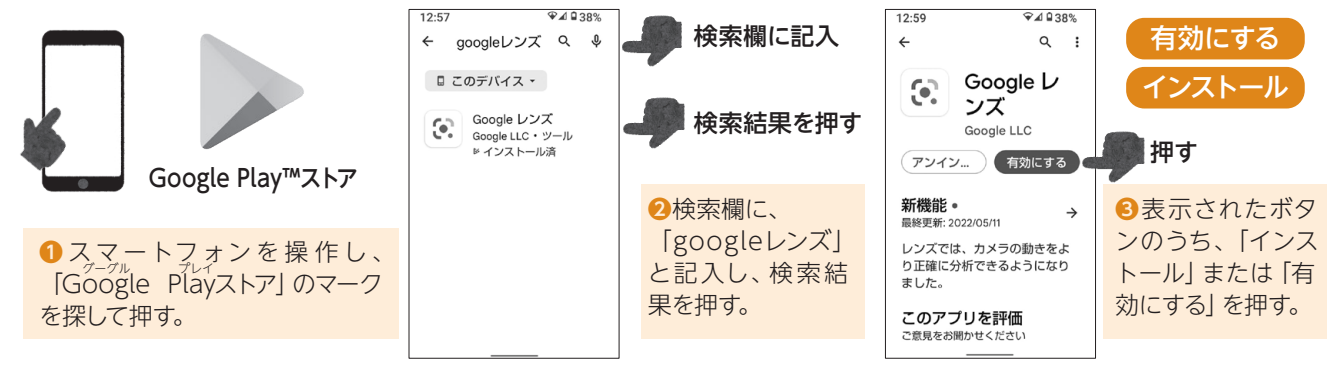

## 読み取りしてみましょう

を受ける恐れがあります。

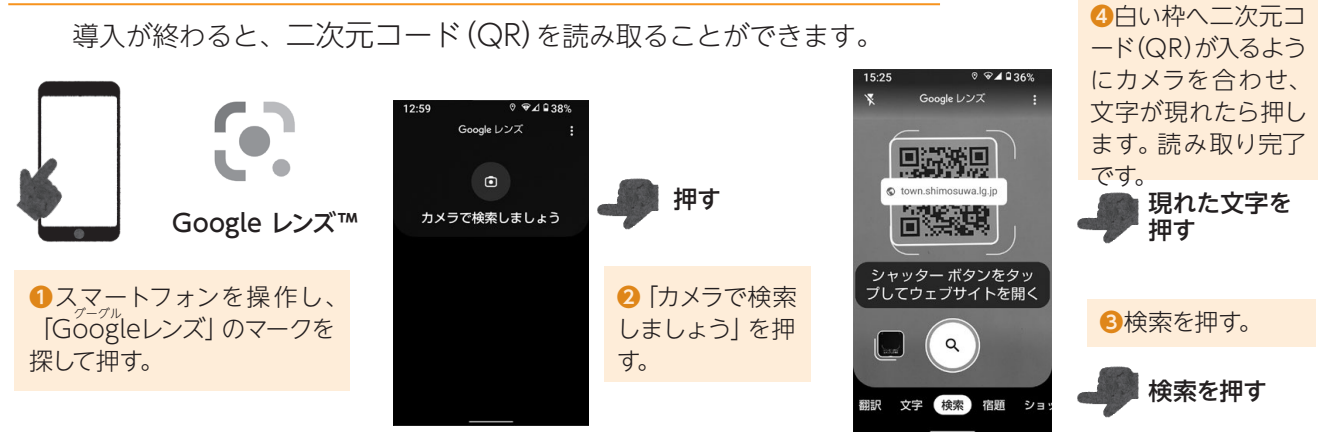

※ Google Play および Google レンズ は Google LLC の商標であり、この記事はGoogle によって承認されたり、Google と提携した りするものではありません。

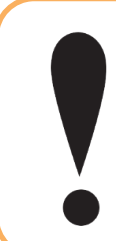

 誰が掲示したか分からない場合や、内容が分からない場合など、得体の知れない二次元コ ード(QR)は、スマートフォン等で読み取らないようにしましょう。 「詐欺サイト」や「スマートフォン等の動作を狂わせるサイト」に誘導されるなど、被害 信頼のおけない二次元コード(QR)は、読み取らないようにしましょう

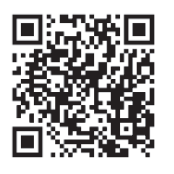

コード 町ホームページの場所 (http://www.town. shimosuwa.lg.jp)を 表す二次元コード(QR)

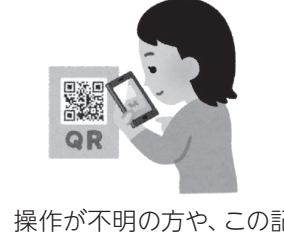

 操作が不明の方や、この記 事で取り上げていない機器を お使いの方は、身近な人に相 談したり、機器のサポート窓 口を活用してみましょう。